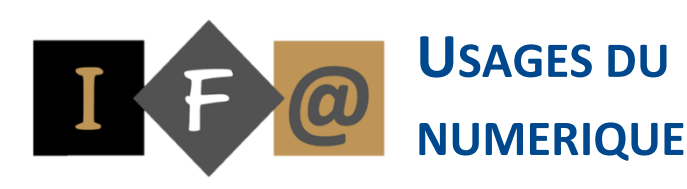

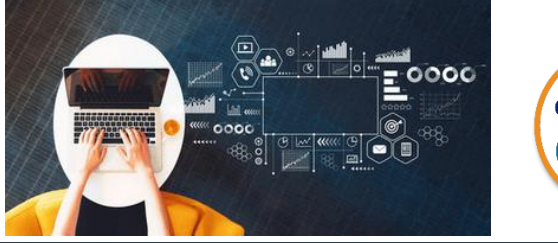

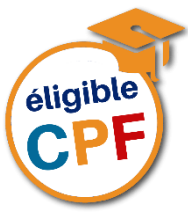

## **PROGRAMME**

#### **Matériel et système d'exploitation**

Identifier les principaux matériels et types de périphérique Connaître les touches du clavier, la souris et les clics Utiliser une fenêtre Windows 11 Stocker ses données Avoir de bonnes connaissances quant aux matériels informatiques et les utiliser régulièrement Identifier les principaux composants d'un ordinateur Savoir connecter divers périphériques à un ordinateur Choisir ses unités de stockage (Clé USB, disque dur externe…) Connaître le rôle d'un système d'exploitation Savoir utiliser Windows 11 en environnement professionnel Organiser l'explorateur Windows 11 Identifier la majeure partie des ports d'entrée/sortie Savoir configurer la souris et le clavier Maîtriser le gestionnaire de périphériques Connaître toutes les options de l'explorateur Savoir faire des recherches avancées dans Windows 11 Utiliser le gestionnaire des tâches et le panneau de configuration Gérer les préférences linguistiques Gérer les options de maintenance

#### **Logiciels et fichiers**

Reconnaître les éléments d'un document Saisir un texte Identifier les icônes et les raccourcis Avoir quelques notions de bureautique Connaître les principaux programmes, et leur utilisation Utiliser les principales applications en environnement professionnel pour des documents simples Connaître les fonctionnalités de Couper/Copier/Coller Scanner un document Posséder des notions relatives au format PDF Gérer les fichiers multimédias, les manipuler, les exécuter Connaître et utiliser les outils de compression

#### **Réseau et communication numérique**

Envoyer un e-mail avec une pièce jointe Comprendre la notion de transfert de données Posséder de bonnes notions concernant les termes spécifiques au réseau et les comprendre

collaboratif Savoir configurer son compte de messagerie, comprendre les différences entre les protocoles Utiliser correctement un compte de messagerie électronique, avec non seulement le suivi des messages, mais aussi la gestion du calendrier Avoir une bonne connaissance des réseaux sociaux Connaître les nouveaux métiers en entreprise liés au numérique **Sécurité numérique**

Comprendre les avantages du travail

Les dangers d'internet et de certaines activités en ligne (achats, transactions bancaires) S'équiper d'un antivirus et d'un pare feu Être conscient de bon nombre de risques d'Internet, web et mails Savoir gérer ses mots de passe Comprendre qu'il est important de protéger ses informations Comprendre quelles peuvent être les différentes attaques Savoir qu'une pièce jointe à un mail n'est pas forcément anodine Être au courant des différentes techniques utilisées par les logiciels malveillants, reconnaître les types d'infections, et savoir s'en prémunir (Malwares, Spywares, Trojans…) Savoir configurer un antivirus pour un scan régulier de ses données

### **Le WEB**

- Afficher une page Web
- Revenir à une page précédente
- Identifier les principaux navigateurs
- Connaître le minimum pour une navigation
- internet de base
- Comprendre le concept de navigation Connaître et comprendre le concept d'un
- moteur de recherche Connaître les termes spécifiques au web, aux
- forums de discussion
- Savoir rechercher et se repérer sur une page  $Moh$
- Comprendre la structure d'une adresse Web Créer et gérer ses favoris
- Maîtriser l'utilisation de son navigateur, via l'historique de navigation, les cookies, etc…

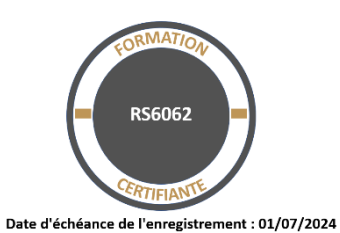

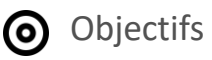

Connaître le matériel informatique ainsi que le système d'exploitation et ses spécificités Utiliser les principaux logiciels et applications Comprendre les concepts de base d'un réseau et les différentes méthodes de connexion, de communauté virtuelle et messagerie

Connaître les menaces de sécurité, protection contre logiciels malveillants Utiliser un navigateur et gérer ses paramètres, connaître les différents types de sites, faire des recherches efficaces

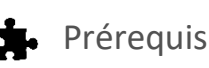

Cette formation ne nécessite pas de prérequis spécifique

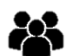

# Participants

Toute personne qui souhaite débuter et se former sur les usages du numérique

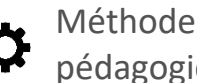

pédagogique

Détermination des objectifs

La théorie est directement appliquée par le biais de cas concrets et à partir d'un support de cours

Questionnaire de satisfaction remis à chaque participant à la fin de la formation

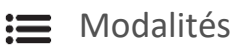

En centre et en présentiel

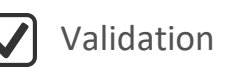

Bilan du suivi de l'action Attestation de formation Possibilité de passer le TOSA® Digital

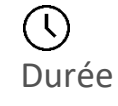

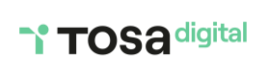

15 heures

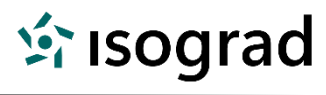